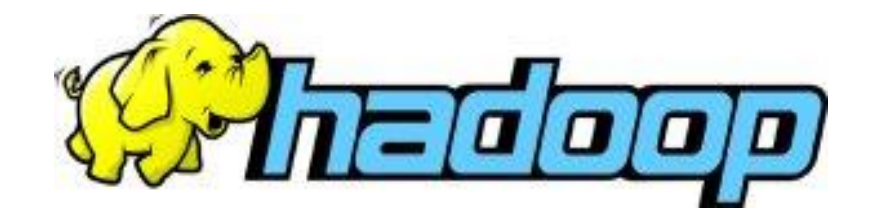

# Hadoop Scalable Distributed Computing

Claire Jaja, Julian Chan

October 8, 2013

#### What is Hadoop?

- A general-purpose storage and data-analysis platform
- Open source Apache software, implemented in Java
- Enables easier parallel processing
- Designed to run on clusters built on cheap commodity hardware
- Consists mainly of:
	- A distributed file system
	- MapReduce programming framework

http://hadoop.apache.org

## What is Parallel Processing?

- What is sequential processing?
	- When your program only has a single code path from beginning to finish.
	- Other than simple data analysis tasks, rarely can you get away with just one thread in the real world.
- Parallel Processing
	- When your program executes multiple code paths simultaneously
	- Almost all apps you use regularly are multi-threaded.
	- Examples:
		- Email app displaying mail while downloading new ones in the background.
		- Using multiple machines to do data analysis in parallel (SETI@home, bitcoin mining worms, etc.)

## Why do you need parallel processing?

- End of Moore's law
	- No more free lunch.
	- CPUs are getting more cores but clock speed stays the same
	- SOLUTION: Do processing on multiple cores across multiple machines simultaneously
	- PROBLEM: Writing multi-threaded code is HARD

#### • Big Data™ Slow Harddrives

- Data, data everywhere!
- Hard drives are really cheap and voluminous these days, but they are still painfully slow to read from and write to.
- One way we can mitigate the problem is to split up our data into chunks, put them on multiple hard drives, and read from them simultaneously.
- PROBLEM: Once you have a lot of machines connected together, things tend to go wrong (as your friendly sysadmin can probably tell you). You code would need to deal with these failures.

#### **You will need to do Parallel Processing, but it is hard.**

Hey, I've been doing parallel processing since Nixon was president. Get off my lawn!

- The High Performance Computing (HPC) and Grid Computing communities have been doing large-scale data processing for years
- Broadly, the approach in HPC is to distribute the work across a cluster of machines, which access a shared filesystem, hosted by a Storage Area Network (SAN).
- Works well for predominantly compute-intensive jobs, but it becomes a problem when nodes need to access larger data volumes (hundreds of gigabytes, the point at which MapReduce really starts to shine).
- Network bandwidth becomes the bottleneck and compute nodes go idle.

#### A Simple Hadoop example – Word Counts

- Input: large text file(s) with white space separated tokens
- Task: count the number of occurrences of each token
- Output: text file with each type and its count

(Sounds familiar? We did this task in HW1 for LING 570 - make\_voc)

Why use Hadoop for this task?

- Significant time savings for large (100s of GBs) files
- Lots of I/O
- Easy to parallelize (counts on one piece of file are independent of counts on other pieces)
- Lends itself to the MapReduce paradigm (output is key-value pairs)

#### Word count: sequential solution

- Read a line
- Tokenize the line
- Update hash table
- Repeat

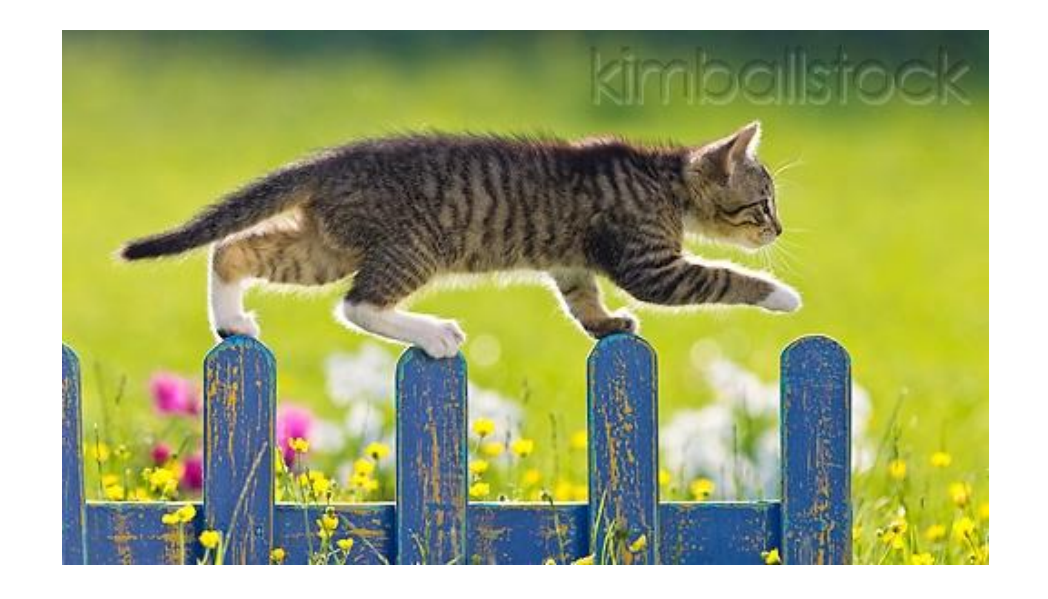

- Works, but performance is limited by disk read speed.
- You could also run out of ram for the hash table.

#### Parallelized Word Count – first try

- Let's use multiple threads!
- Each thread will process one part of the text.
- Once they are done, we will combine the results.
- Problem: performance is still limited by the read speed of the drive.
- In practice, it may even be slower than the sequential solution because of poor data access locality.
- Adding more machines still won't help you.

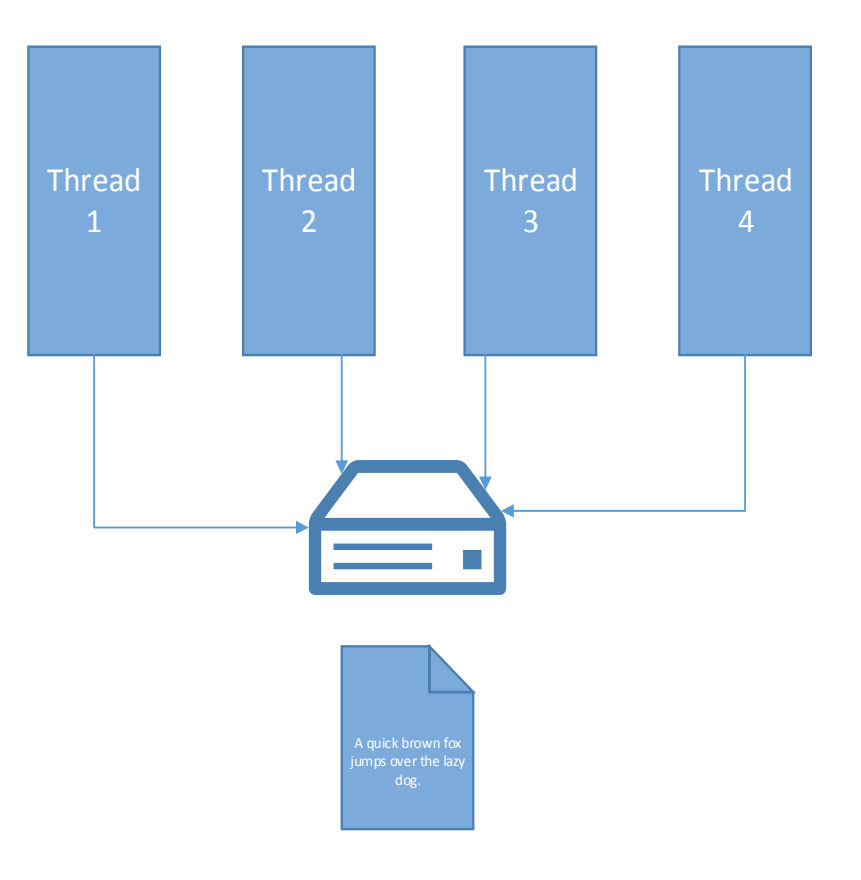

#### Parallelized Word Count – second try

- The text file is put on a fileserver
- Each server accesses a part of the text on the file server and does the word count
- Depending on how good the file server is, this will be faster than sequential.
- Problem: Network speed becomes the bottleneck.

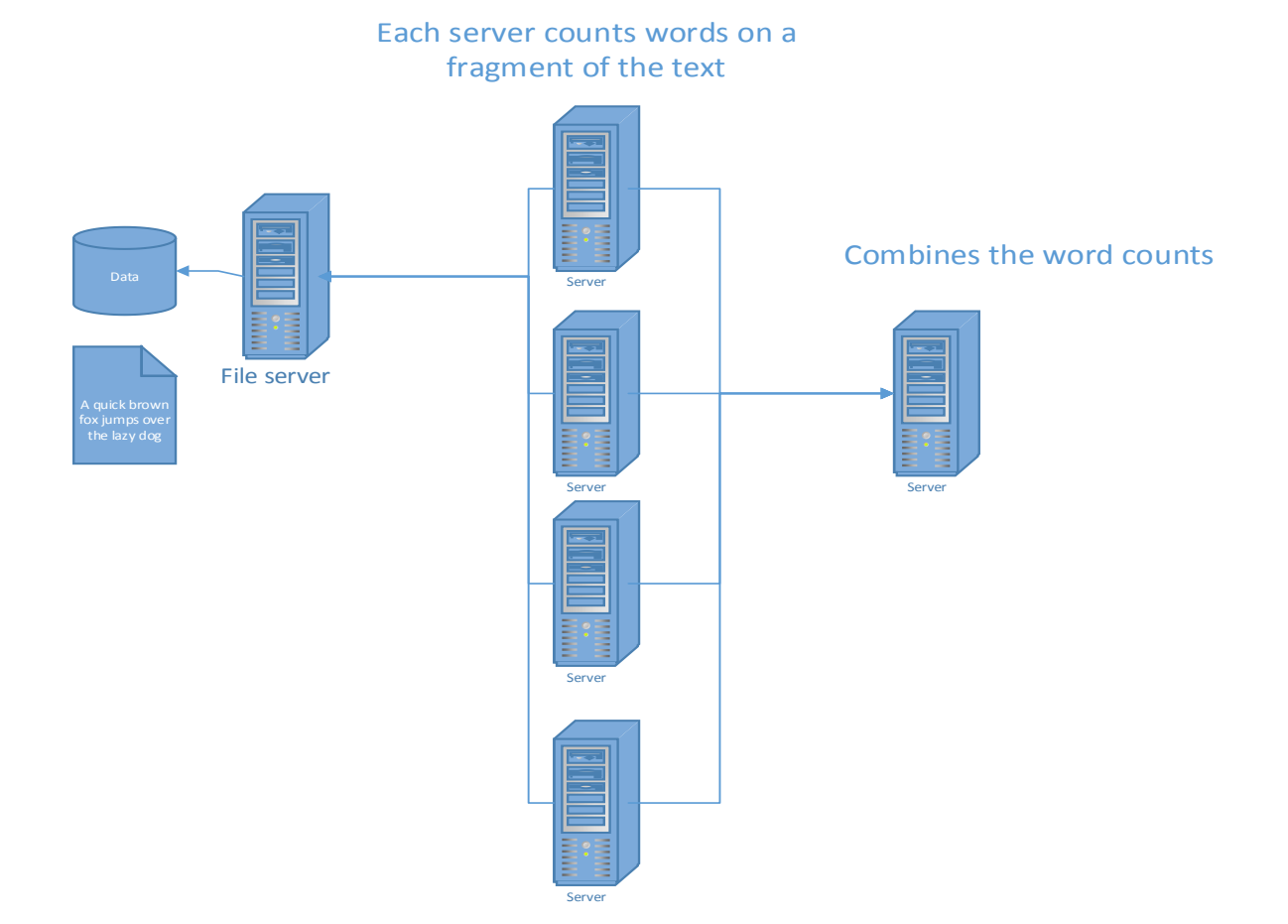

#### Parallelized Word Count – distributed data

• Instead of having a centralized fileserver, we will spread the data over the servers doing the processing

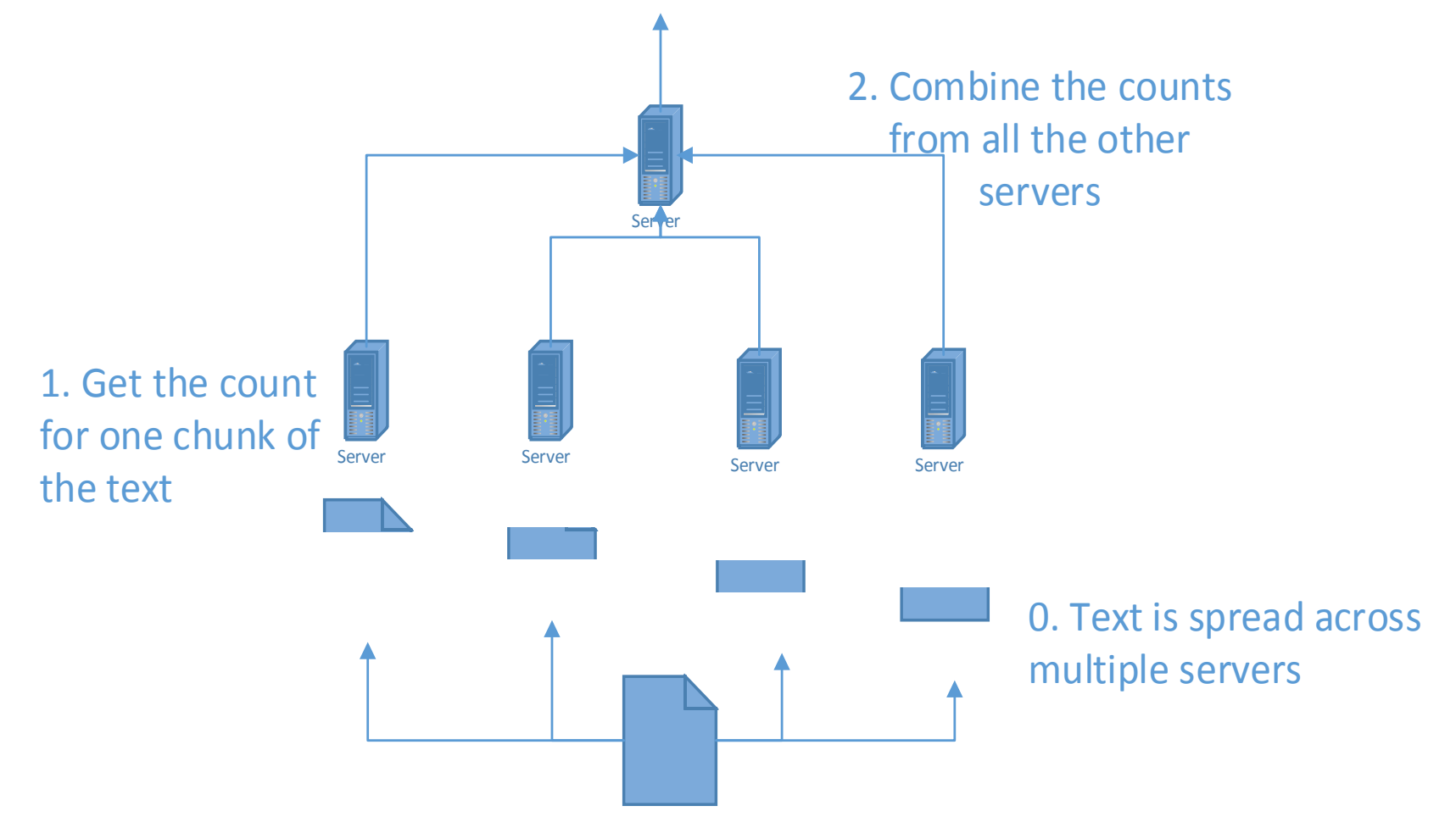

## Parallelized Word Count - Distributed Data cont.

- First, you'll need to write code to distribute the chunks out to individual machines.
	- You need to keep track of which chunk is not processed, pending, and processed.
- Now what if one of those machines goes down while the count is happening?
	- How do you detect it?
	- Your boss wouldn't appreciate "meh, just restart the whole thing"
- Then you need to write code to combine all the results.
	- What if two servers are done at the same time?
- After you've taken care of all these potential problems…

#### Congratulations!

• **You have just reinvented Hadoop!** 

## Hadoop Distributed File System (HDFS) motivations and goals

- "Big Data" one disk is not enough.
- Mainframes are expensive. Clusters are cheap.
- Fault resistant detect faults and provide quick, automatic recovery
- Move computation, not data applications move themselves closer to where data is located
- Streaming data access designed for batch processing with high throughput of data access
- Portability designed to be easily portable across heterogeneous hardware and software platforms

## Hadoop Distributed File System (HDFS) how it works

- NameNode: master server, manages file system namespace, regulates access to files by clients
- DataNodes: manage storage attached to nodes they run on
- files split into one or more blocks (typically 64 MB), which are then stored in a set of DataNodes
- blocks replicated for fault tolerance

## Hadoop Distributed File System (HDFS) a diagram

**HDFS Architecture** 

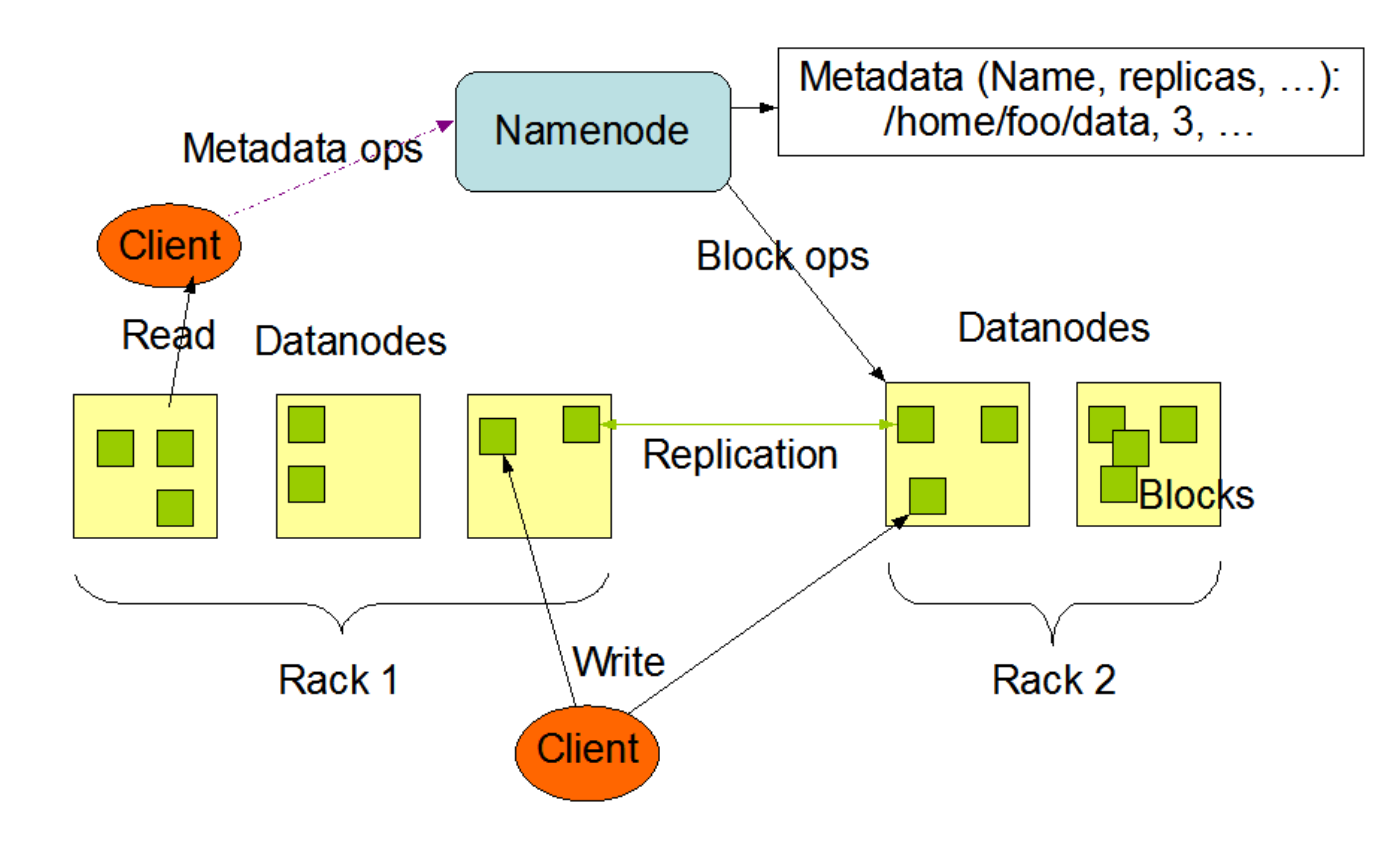

#### MapReduce paradigm

**"**MapReduce is a programming model and an associated implementation for processing and generating large data sets. Users specify a map function that processes a key/value pair to generate a set of intermediate key/value pairs, and a reduce function that merges all intermediate values associated with the same intermediate key."

> Jeffrey Dean and Sanjay Ghemawat. 2004. MapReduce: simplified data processing on large clusters. In *Proceedings of the 6th conference on Symposium on Operating Systems Design & Implementation - Volume 6* (OSDI'04), Vol. 6. USENIX Association, Berkeley, CA, USA, 10-10 <http://research.google.com/archive/mapreduce.html>

## MapReduce paradigm

- 1. Prepare data split across servers to multiple inputs, keep track of what went where
- 2. Run Map() on individual inputs run user-provided code to generate outputs in the form of key-value pairs
- 3. Shuffle outputs assign each processor one (or more) key(s), send output associated with that key
- 4. Run Reduce() run user-provided code to combine values for each key
- 5. Produce output collect all Reduce() output, re-combine and sort by key to create final output

#### MapReduce Implementation in Hadoop

- JobTracker responsible for scheduling component tasks, monitoring them, and re-executing failed tasks
- TaskTrackers one per cluster-node, execute tasks as directed by **JobTracker**
- Typically, compute nodes and storage nodes are the same, i.e. MapReduce framework and HDFS run on same set of nodes - can schedule tasks on nodes where data is already present
- Must specify input/output locations and supply Map and Reduce functions
- Although Hadoop framework is implemented in Java, the Map and Reduce functions don't need to be written in Java (can be Python, Ruby, C++, etc)

## Running Hadoop: an example WordCount.java - Map

public static class Map extends Mapper<LongWritable, Text, Text, IntWritable> {

```
public void map(
         LongWritable key,
         Text value,
         Context context) throws IOException, InterruptedException
{
         String line = value.toString();
  StringTokenizer tokenizer = new StringTokenizer(line);
         while (tokenizer.hasMoreTokens())
          {
            word.set(tokenizer.nextToken());
    static IntWritable one = new IntWritable(1);
            context.write(word, one);
          }
    }
```
#### Running Hadoop: an example WordCount.java - Reduce

```
public static class Reduce extends Reducer<Text, IntWritable, Text, 
IntWritable> {
public void reduce(
       Text key, 
       Iterable<IntWritable> values,
       Context context) throws IOException, InterruptedException
{
        int sum = 0;
        for (IntWritable val : values) {
            sum += val.get();
        }
        context.write(key, new IntWritable(sum));
    }
```
}

## Running Hadoop: an example Command line

- \$ hadoop fs -mkdir brown
- \$ hadoop fs -put /corpora/ICAME/texts/brown1 brown/input
- \$ hadoop jar /opt/hadoop/hadoop-examples-\*.jar wordcount brown/input brown/output

[http://depts.washington.edu/uwcl/twiki/bin/view.cgi/Main/HadoopWordCountExample](http://wiki.ling.washington.edu/bin/view.cgi/Main/HadoopWordCountExample)

#### Conclusion

- Traditional HPC parallel processing is good for computation-heavy parallel processing, but is limited by the disk access and network speed bottleneck.
- Hadoop is a cheap and easy way to do parallel processing with high I/O throughput.
- NLP tends to be high in I/O, so chances are good that you'll use Hadoop at some point.
- Hadoop shields you away from having to deal with the problems that could arise in processing distributed data, so you can focus on the core algorithm.
- Hadoop is **not** the be-all end-all solution for parallel processing.
- Hadoop is not just for toy problems like Word Count. It's been deployed to index the web at Google and Yahoo.